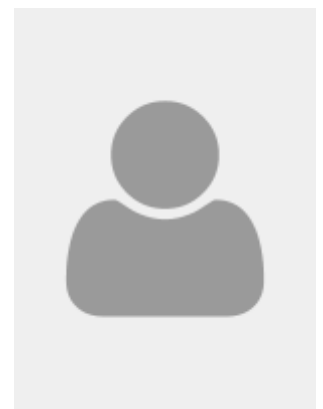

## **SALOU Jean**

Naissance : 23 novembre 1921 - Kerlouan Année d'entrée en résistance ou F.F.I. : 1944 Résistance : [Brest-Est](https://www.resistance-brest.net/mot156.html) Unité : [F.F.I Guipavas](https://www.resistance-brest.net/mot9.html) Secteur(s) d'action : Brest / Guipavas Blessé Décès : 29 janvier 2009 - Landerneau

Jean Valentin Marie Salou s'engage pour une durée de cinq ans dans la Marine nationale en octobre 1938. Il est affecté dans l'aéronaval en tant que mitrailleur-bombardier. A la débâcle en 1940, il est en poste à la Base Aéronautique Navale (B.A.N) de Hourtin près de Bordeaux. Il est ensuite transféré à la dédense antiaériens de Toulon en août 1940. Il y reste jusqu'en septembre 1941 où il est affecté à la B.A.N de Berre près de Marseille. Au début de l'année 1942, il traverse la Méditerranée pour prendre son poste à Dakar jusqu'en août.

Réaffecté au 5ème Dépôt de Toulon, il est présent lors de l'invasion de la *Zone Libre* par les troupes allemandes, il assiste alors au sabordage de la flotte. Mis en congés, il retrouve Kerlouan tout en étant payé par la Marine jusqu'en septembre 1943. Il travaille ensuite pour subvenir à ses besoins sur un chantier de la Todt sur la côte de Kerlouan jusqu'en mars 1944. Ce mois là, il est sommé de s'expliquer à la Kommandantur de Kerlouan suite à des accusations de sabotages et de propagande. Les allemands ne disposant pas de preuves tangibles, il parvient à se disculper.

C'est sans doute suite à cet incident qu'il quitte la région pour s'installer à Brest. Il intègre alors sur place, la formation des [Forces Françaises de l'Intérieur \(F.F.I\) de Brest-Est](https://www.resistance-brest.net/mot156.html) sous les ordres d'[Édouard](https://www.resistance-brest.net/article836.html) [Riban.](https://www.resistance-brest.net/article836.html) Après la double arrestation de son chef en mai et fin juin 1944 et la désorganisation de son unité, Jean Salou perd le contact avec la Résistance. A l'arrivée des troupes américaines dans la région brestoise, il quitte la ville et se dirige vers Gouesnou où il semble participer à des combats aux côtés de parachutistes [S.A.S du 3e R.C.P](https://www.resistance-brest.net/mot96.html) le 8 août 1944. Il rencontre ensuite une unité américaine à laquelle il se greffe pour les combats de la Libération du secteur de Plouvien.

Jean Salou est ensuite désigné par le lieutenant Fleuret de Plabennec pour rallier la [Compagnie F.F.I de](https://www.resistance-brest.net/mot9.html) [Guipavas.](https://www.resistance-brest.net/mot9.html) Il combat avec cette nouvelle unité, à la section de Vincent Primel, dans le secteur de Kersaint-Plabennec puis à la prise du bourg de Guipavas. Lors de ces combats il est blessé avec Jean Prigent par un éclat d'obus le 17 août vers 18 heures. Sérieusement touché par de multiples éclats, il est évacué sur l'hôpital américain de Ploudaniel avant d'être transféré à l'Hôpital-Hospice de Landerneau le 19. Soigné, jusqu'en fin octobre 1944, il est mis en convalescence jusqu'en novembre de la même année.

Rappelé en activité par la Marine jusqu'en juillet 1945, il se retire ensuite à Kerlouan où il exerce la profession de cimentier. En 1956, il se réengage dans la Marine pour trois ans. Nous ignorons ensuite son parcours.

## **Sources - Liens**

- 1. Archives Départementales du Finistère, dossier individuel de combattant volontaire de la Résistance de Jean Salou (1622 W).
- 2. Archives F.F.I de l'arrondissement de Brest, documents relatifs à la Cie F.F.I de Guipavas.
- 3. Service historique de la Défense de Vincennes, dossier individuel de Résistant de Jean Salou (GR 16 P 532942) - **Non consulté à ce jour**.

Mémoires des Résistants du pays de Brest - https://www.resistance-brest.net